### Section 8

Eric Wu (ericwu@cs)

# Today

- Project 3 Recap
- Project 4
- File Systems

## Project 3 Recap

- How was performance?
	- Async vs. Sync?
	- Sync. # of threads?
	- Async. # of calls?
	- Buffer size?

# Project 3 (Under the Hood)

• Calls to disk are all sequential access!

– Seems like concurrency won't help much…

# Project 3 (Under the Hood)

- Calls to disk are all sequential access! – Seems like concurrency won't help much…
- Disk Caching!
	- Optimizations to keep pages in memory

## Disk Caching

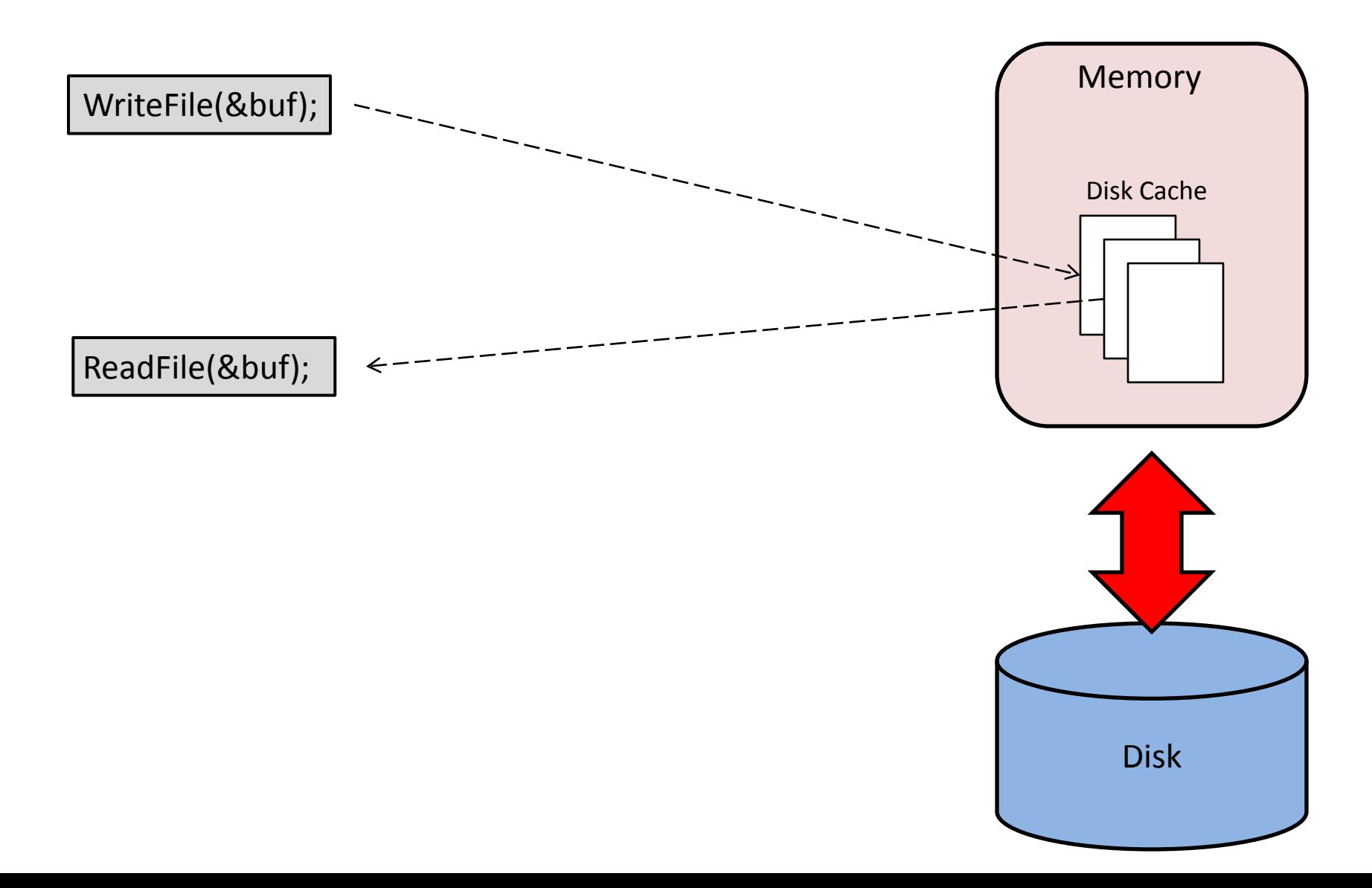

# Disc Caching

- Disk scheduler can minimize amount of I/O between memory and disk.
- Delay write to disk as long as possible
- Reads **must** be immediate
	- If a write occurs on a file, a read on the same file must fetch from disk.

- Due March 5<sup>th</sup>
- Please set up environment soon, if you have not already!

- Goals: Modify the FAT file system to
	- Make all directories sortable
	- Compact directories

Note: I have not done the project yet. All slides to follow are based on knowledge from someone who has.

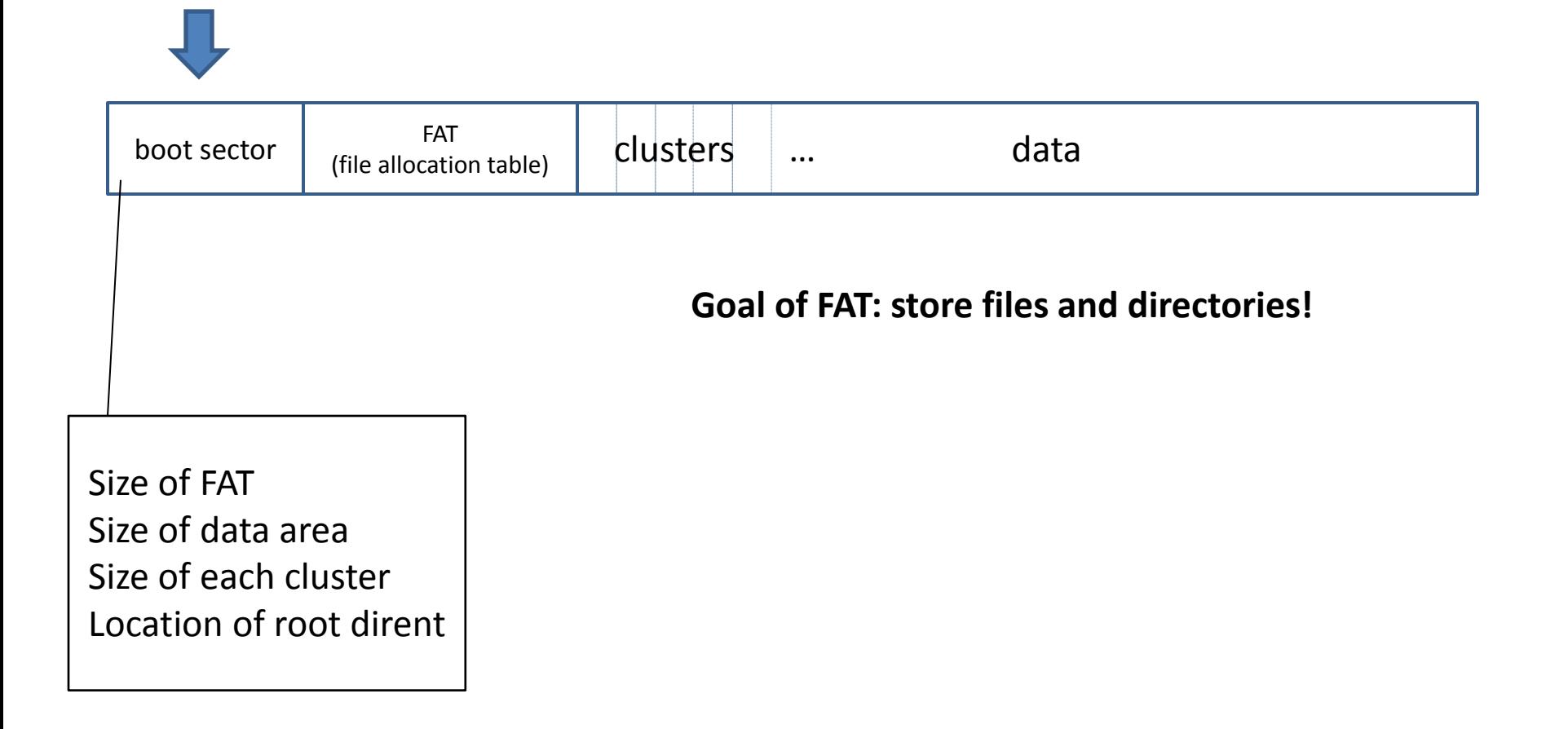

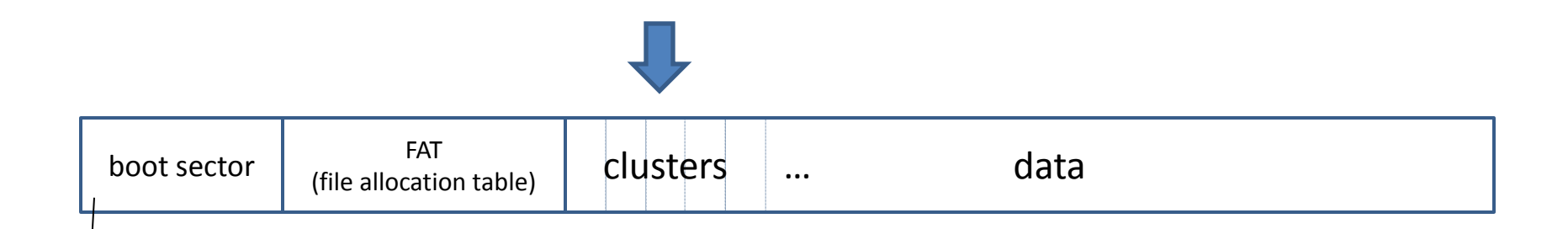

#### **Goal of FAT: store files and directories!**

Each cluster either:

- Stores data for a file or...
- Stores lists of files in a directory (dirent)

Size of FAT Size of data area Size of each cluster Location of root dirent

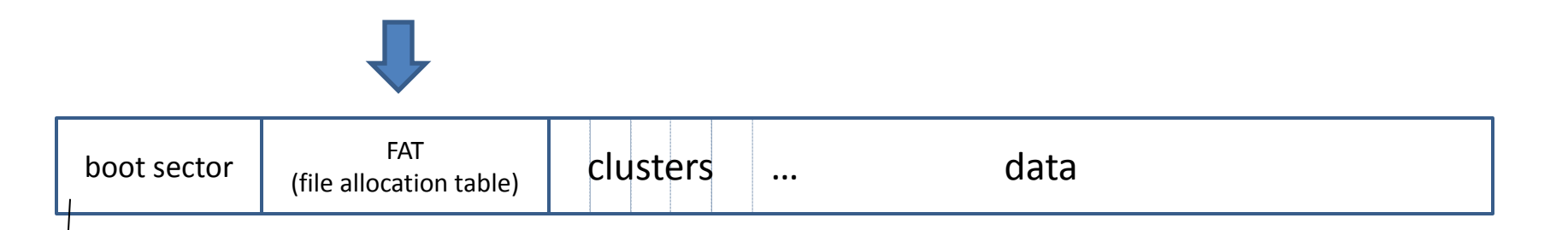

Goal of FAT: store files and directories!

Size of FAT Size of data area Size of each cluster Location of root dirent Each cluster either:

- Stores data for a file or...
- Stores lists of files in a directory (dirent)

#### File Allocation Table

- Linked list of clusters
- As many entries as there are clusters

• So, how do we get files?

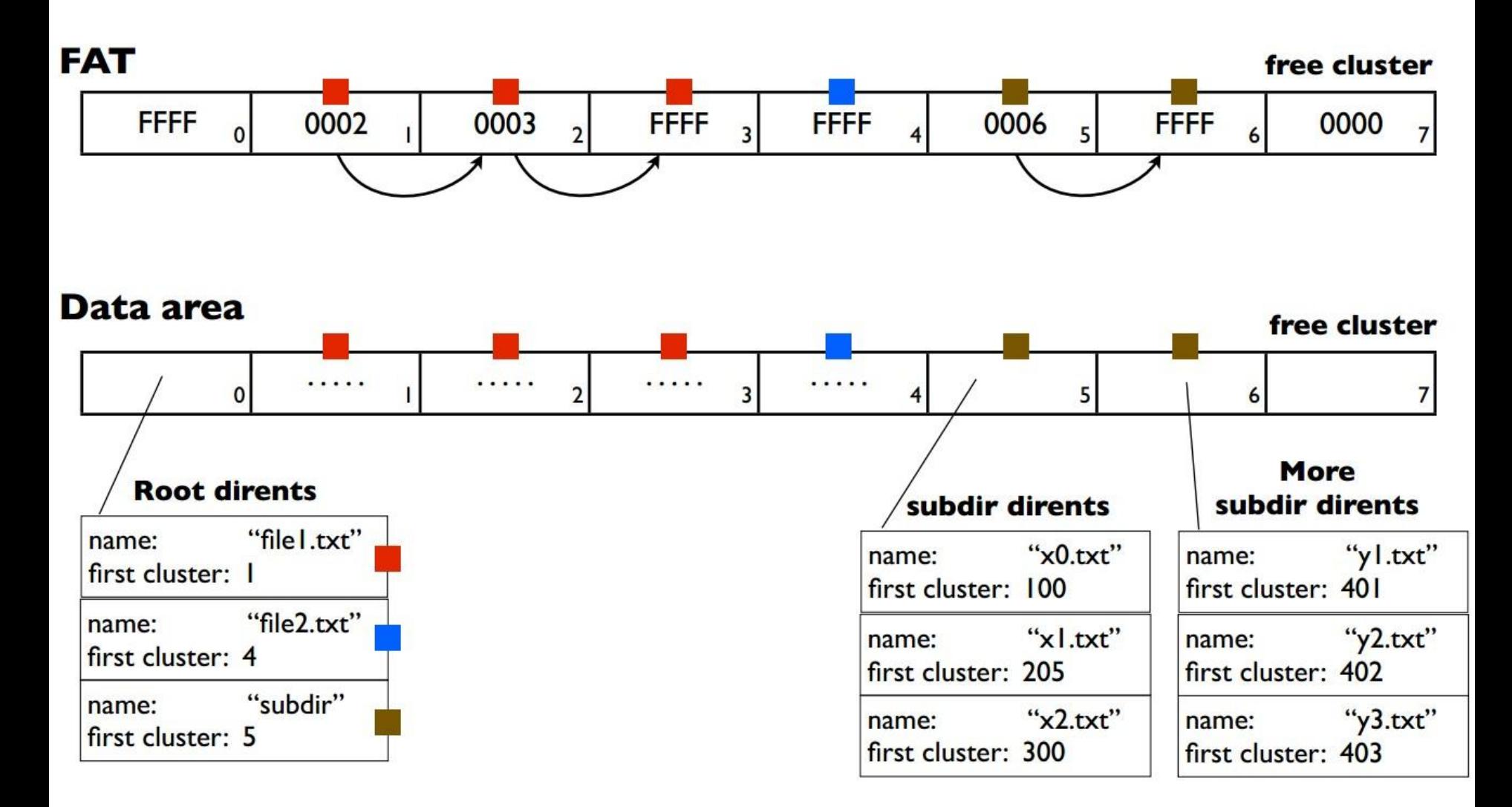

- Goal: keep dirents sorted in each directory
	- Note: This means implementing your own sorting algorithm!

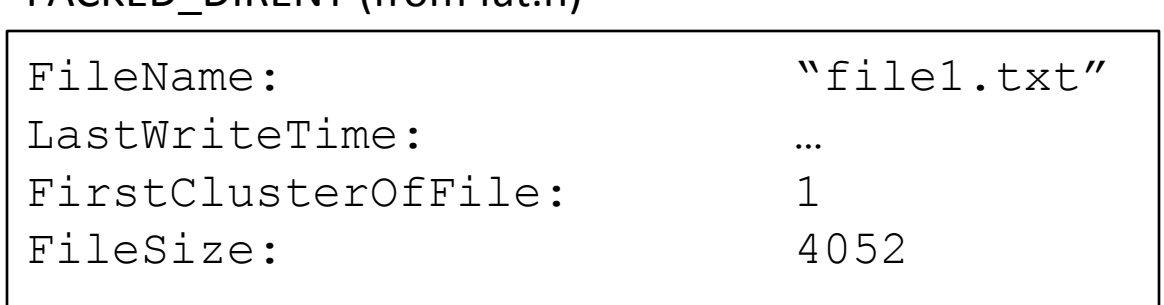

PACKED\_DIRENT (from fat.h)

- Kernel data structures: on-disk (fat.h)
	- PACKED\_BOOT\_SECTOR (boot info… don't modify)
	- BIOS\_PARAMETER\_BLOCK (boot info… don't modify)
	- PACKED\_DIRENT (DIRENT struct)
- Kernel data structures: in-memory (fatstruc.h)
	- VCB (info about mounted volume)

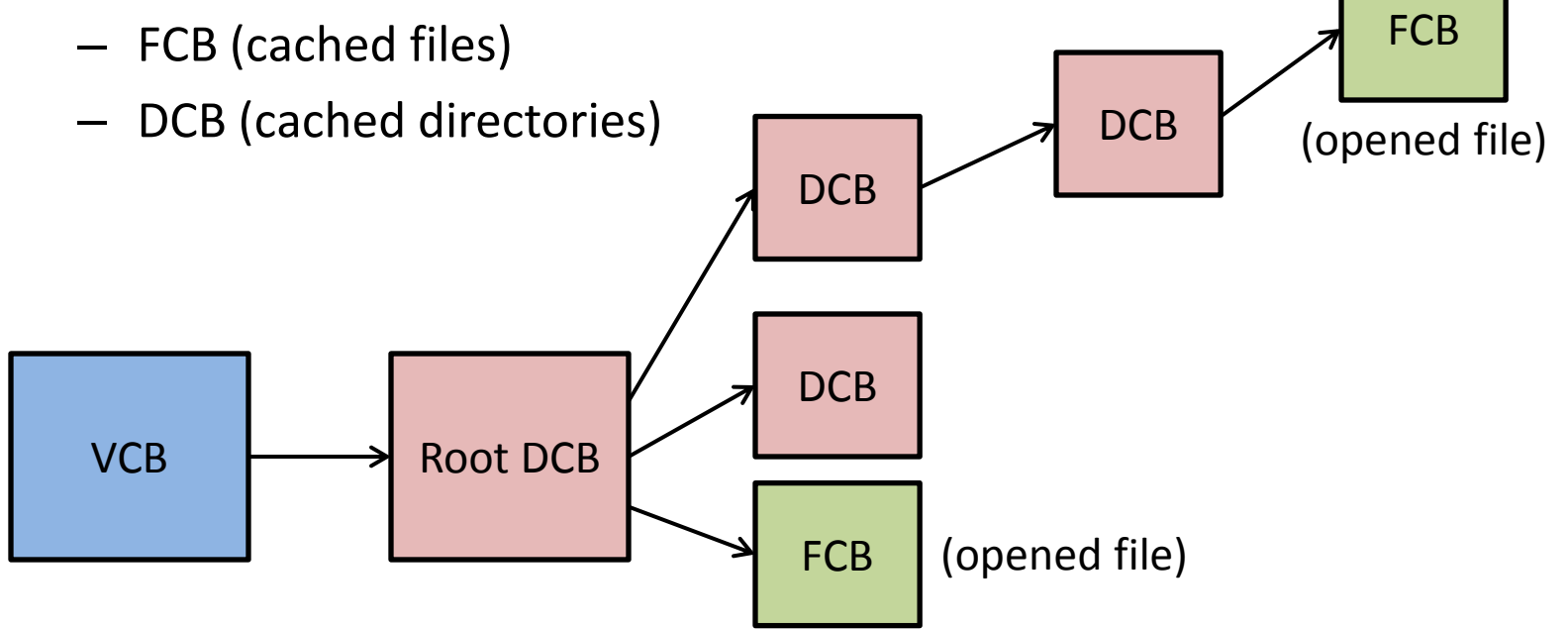

- Resort dirents when:
	- Creating a new file (name, extension, cluster number)
	- Closing a file (timestamp, size)
	- Re-sorting the entire dirent
- Starting points:
	- Examples similar to what you need to do, in dirsup.c
	- Getting the volume label: VCB -> Vpb -> VolumeLabel (see FatMountVolume and FatLocateVolumeLabel)

- FAT is extremely limited. For n = bits in FAT ptr: – DriveSize = 2**<sup>n</sup>** \* clusterSize
- FAT16 (16 bit FAT pointers)

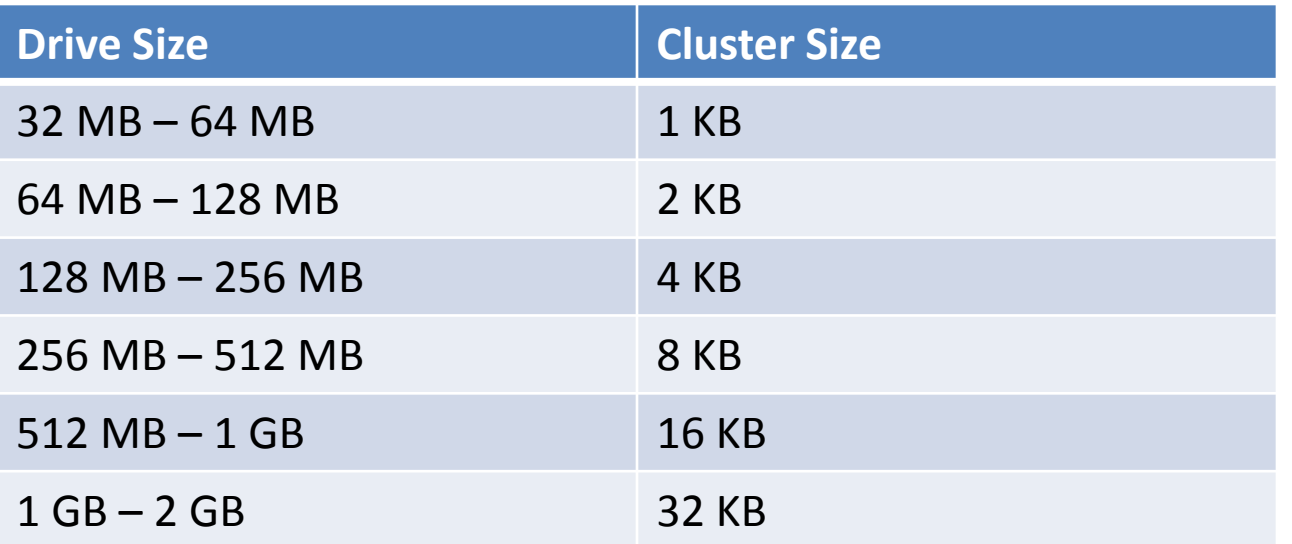

- FAT is extremely limited. For n = bits in FAT ptr: – DriveSize = 2**<sup>n</sup>** \* clusterSize
- FAT**32** (**32** bit FAT pointers)

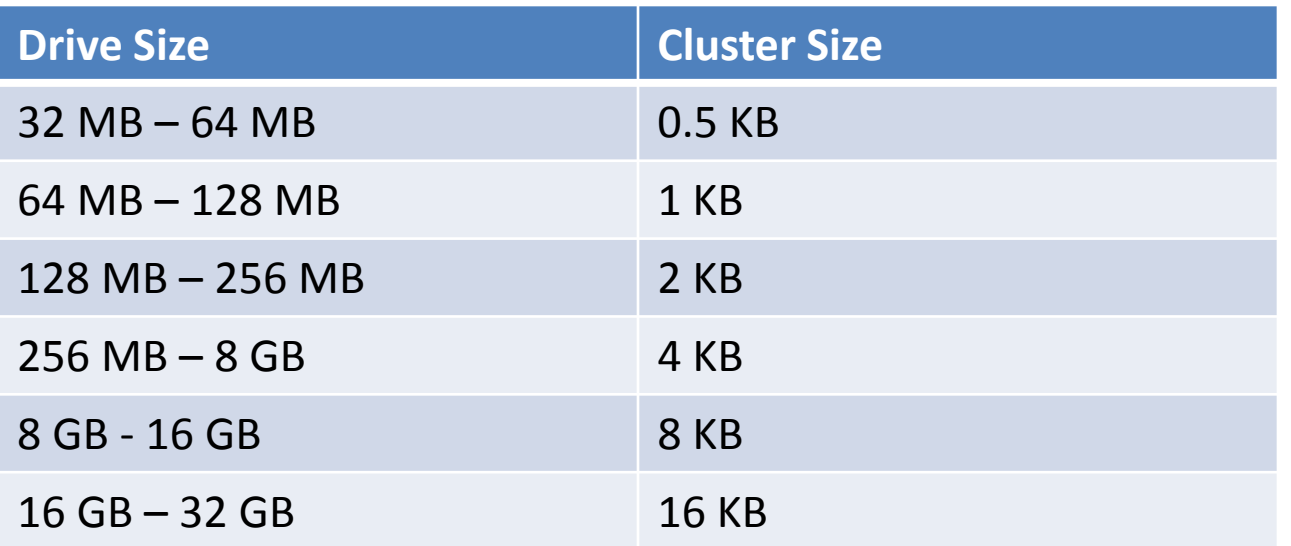

- Disk utilization in FAT can be wasteful
- Storing n-bit allocation tables can be space consuming:
	- $-$  FAT32 needs to store 2<sup>32</sup> 32-bit entries (16 MB)  $-$  FAT64 needs to store 2<sup>64</sup> 64-bit entries (too large!)
- What if we just stored 1 bit per entry?

## Inodes

• Use a block bitmap

– If bit=1, block is free to use

• Store file data pointers in inodes

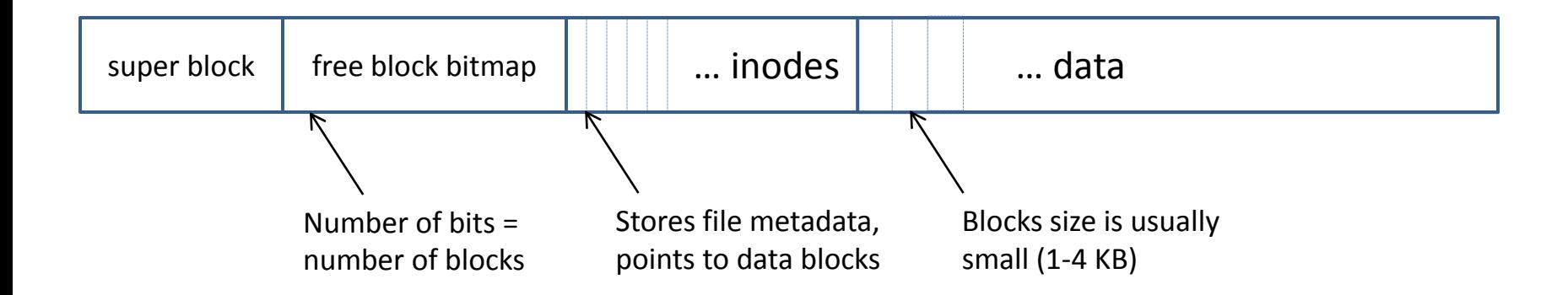

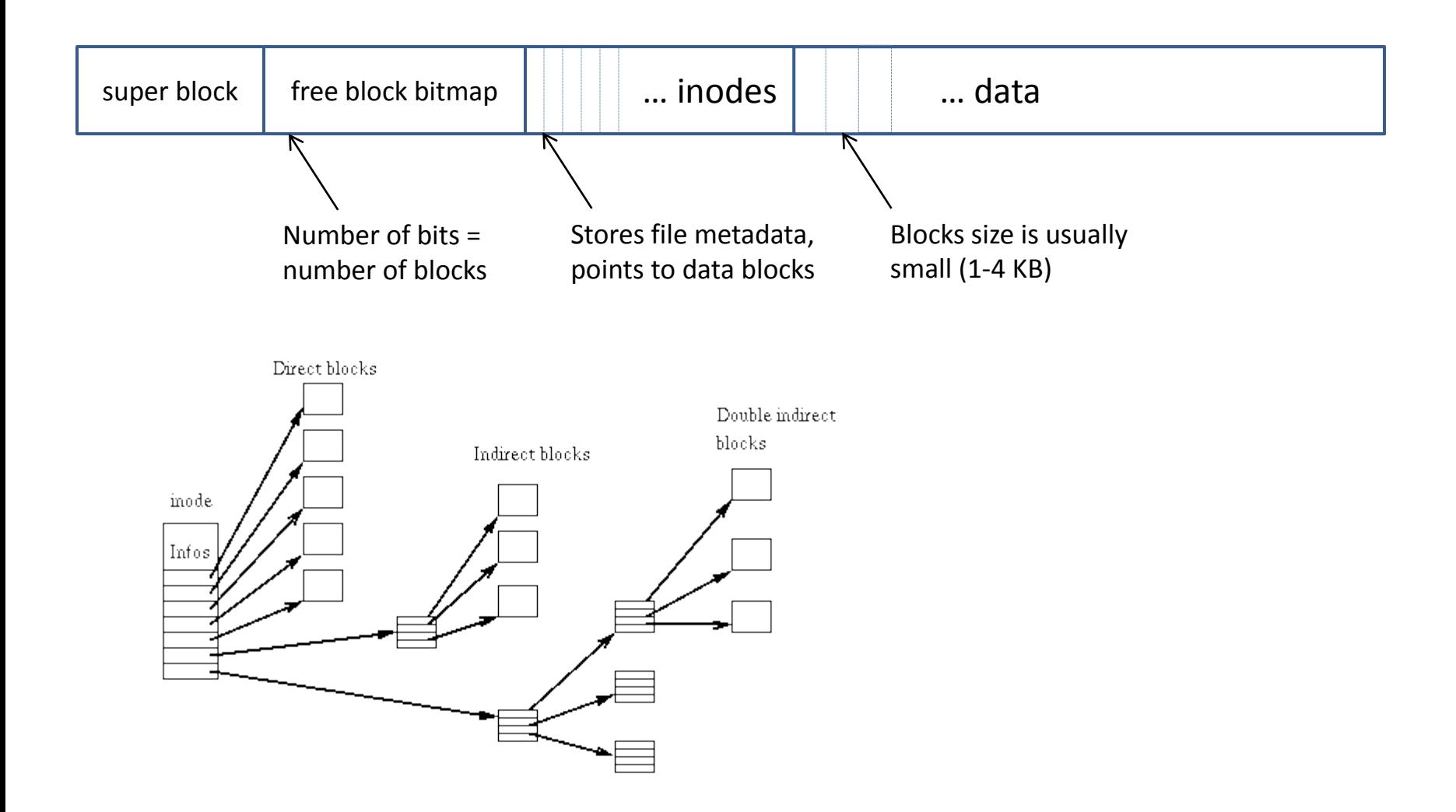